# **Auto Multiple Choice - Support # 878: Problème d'installation AMC sur Ubuntu 22.04**

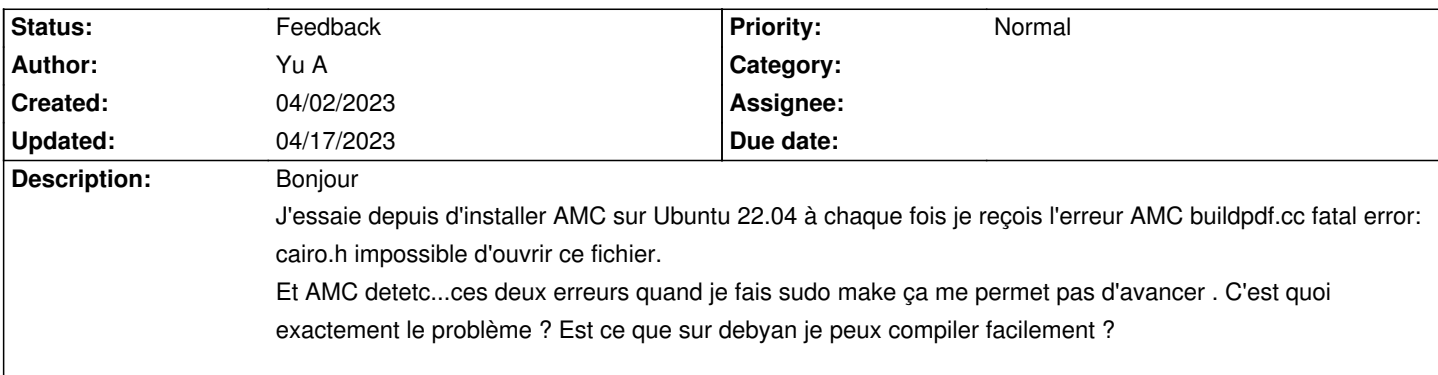

#### **History**

# **04/02/2023 10:12 am - Alexis Bienvenüe**

Comment installez-vous AMC ?

Sur Ubuntu, il y a un paquet officiel d'AMC, et aussi les PPA pour les versions récentes, qui devraient bien fonctionner. https://www.auto-multiple-choice.net/download-ubuntu.fr

# **04/02/2023 10:12 am - Alexis Bienvenüe**

*- Tracker changed from Bug to Feature*

# **04/02/2023 10:13 am - Alexis Bienvenüe**

*- Tracker changed from Feature to Support*

## **04/02/2023 04:40 pm - Yu A**

Alexis Bienvenüe wrote:

- > Comment installez-vous AMC ?
- > Sur Ubuntu, il y a un paquet officiel d'AMC, et aussi les PPA pour les versions récentes, qui devraient bien fonctionner.

> https://www.auto-multiple-choice.net/download-ubuntu.fr

Oui mais le problème c'est l'installation à partir des Sources, sur Ubuntu je reçois les deux erreurs à chaque fois aidez moi please

## **04/03/2023 10:58 am - Alexis Bienvenüe**

*- Status changed from New to Feedback*

*- Priority changed from Urgent to Normal*

Pourquoi voulez-vous installer à partir des sources ?

# **04/03/2023 07:17 pm - Yu A**

Alexis Bienvenüe wrote:

> Pourquoi voulez-vous installer à partir des sources ?

Pour effectuer quelques modifications et aussi ajouter quelques éléments mais je reçois l'erreur AMC detetc et AMC build.pdf.cc error:fatal no such directory

## **04/17/2023 03:02 pm - Alexis Bienvenüe**

> cairo.h impossible d'ouvrir ce fichier.

Avez-vous installé toutes les dépendances de construction ?

apt-get build-dep auto-multiple-choice